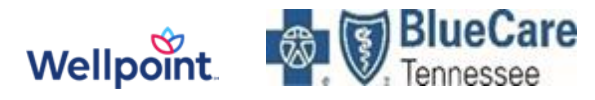

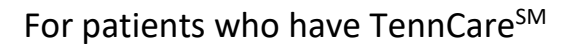

 $\mathbb I$  UnitedHealthcare

Community Plan

# Referral Information for Outpatient Mental Health & Substance Use Disorder Treatment and Services

and

## Treatment for Complex Cases

#### **TennCare Managed Care Organization (MCO) Provider Directory Links:**

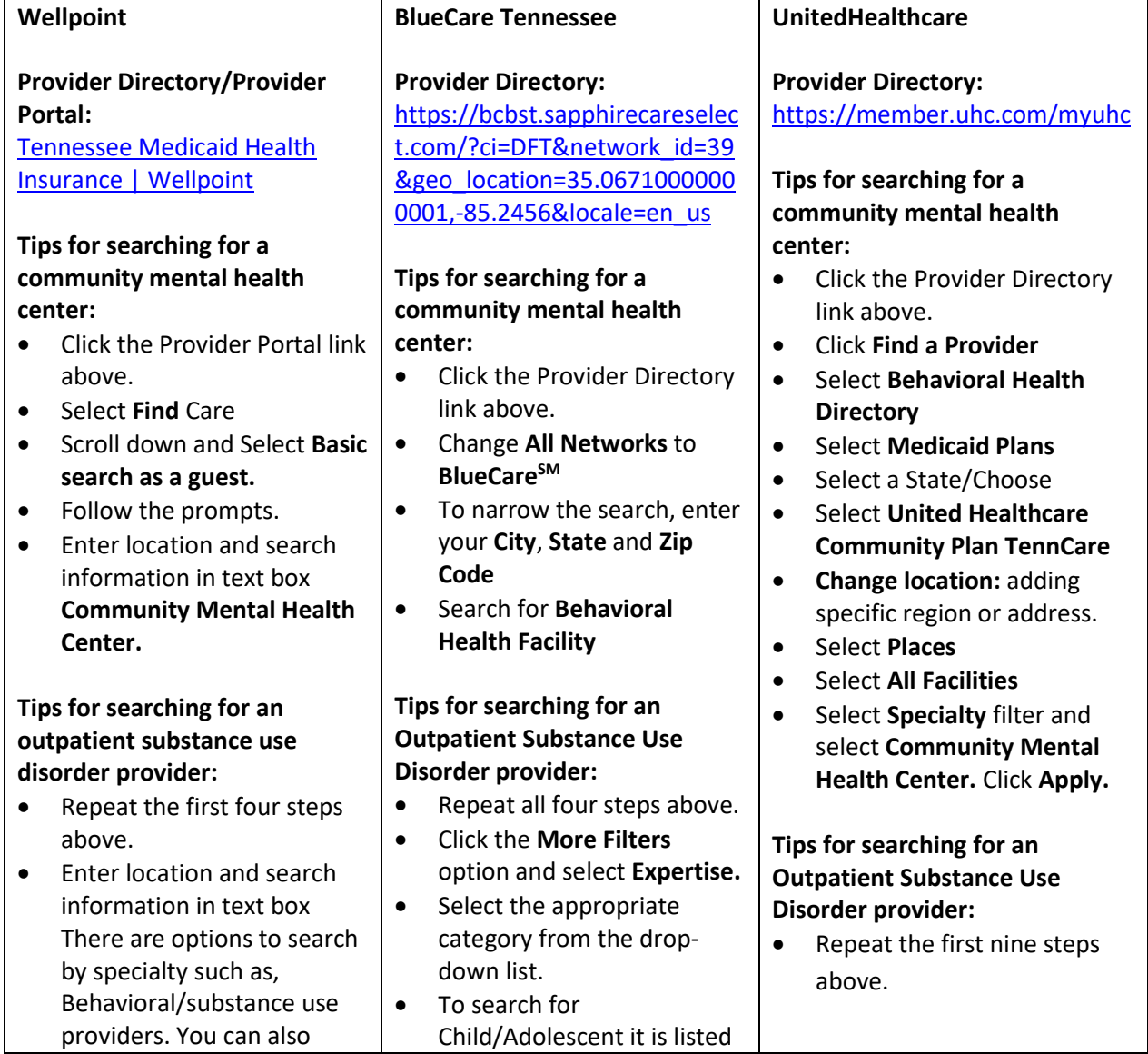

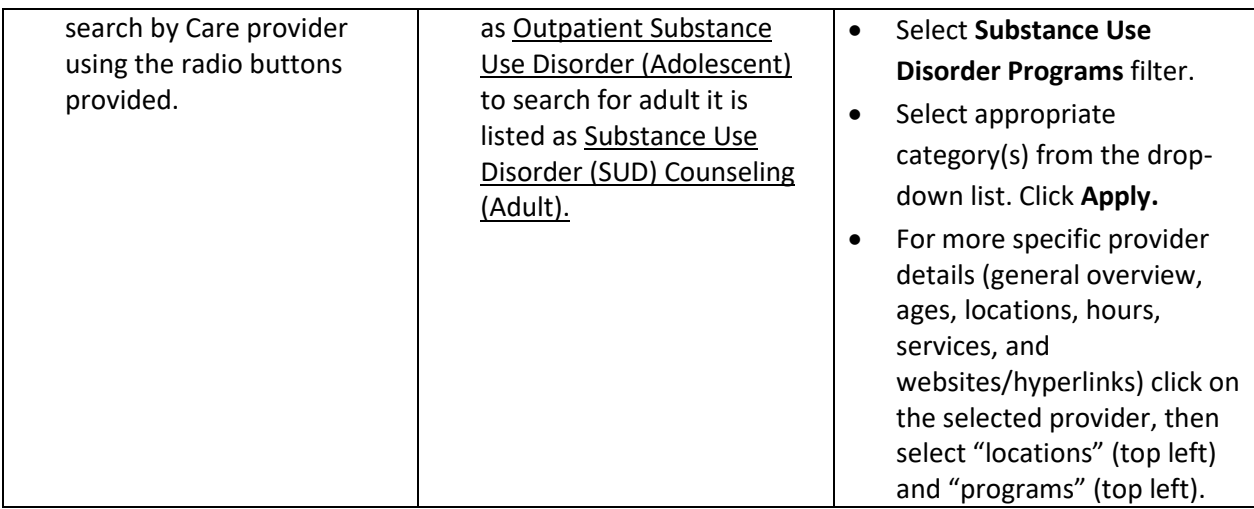

#### **Are you concerned that your patients need:**

- Medication-Assisted Treatment (MAT).
- Assistance with behavioral health appointments/resources.
- Assistance with scheduling a follow-up appointment with a primary care provider.
- Additional information about their health care benefits.
- Advocacy and assistance in finding health care specialists.
- MCO-level case management because they are chronically ill.

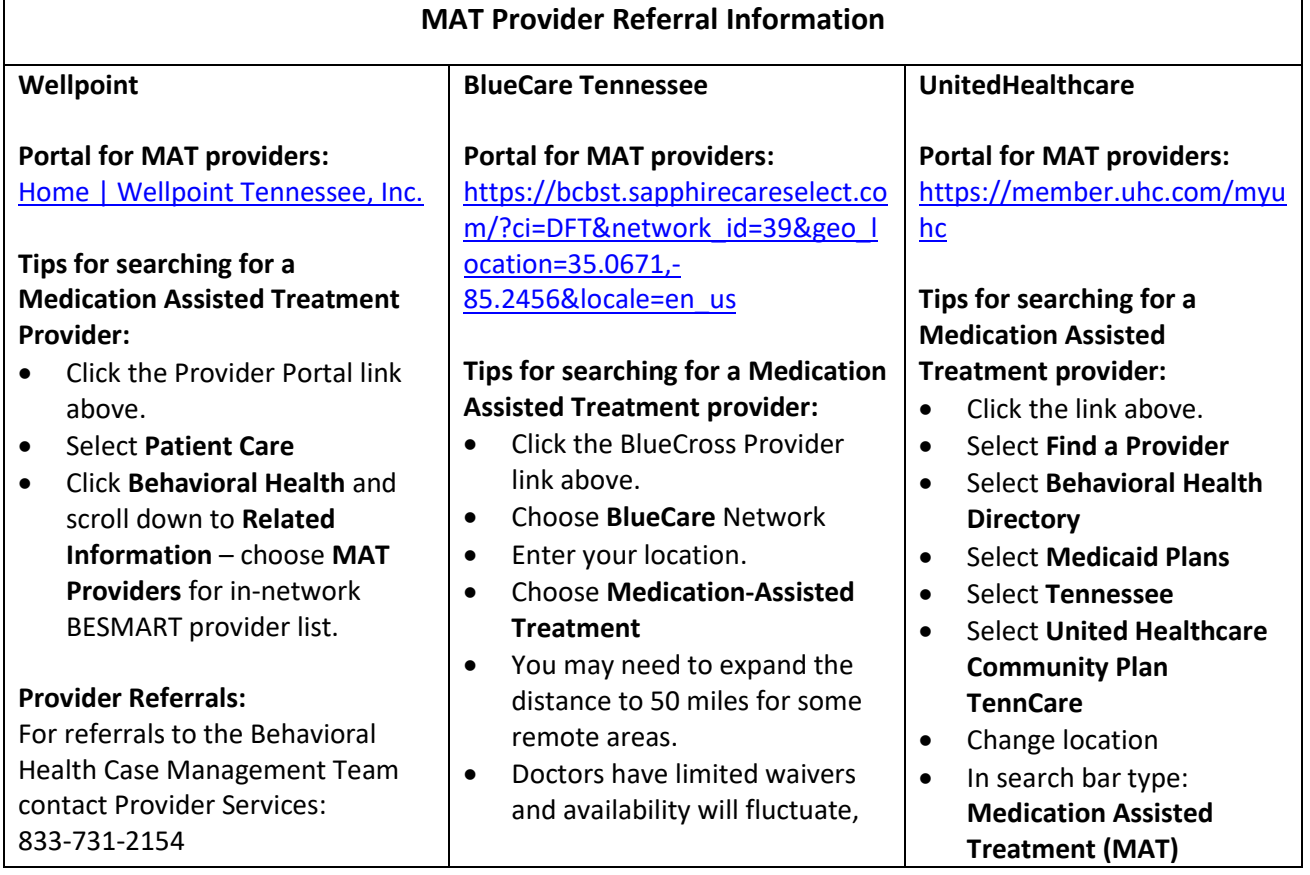

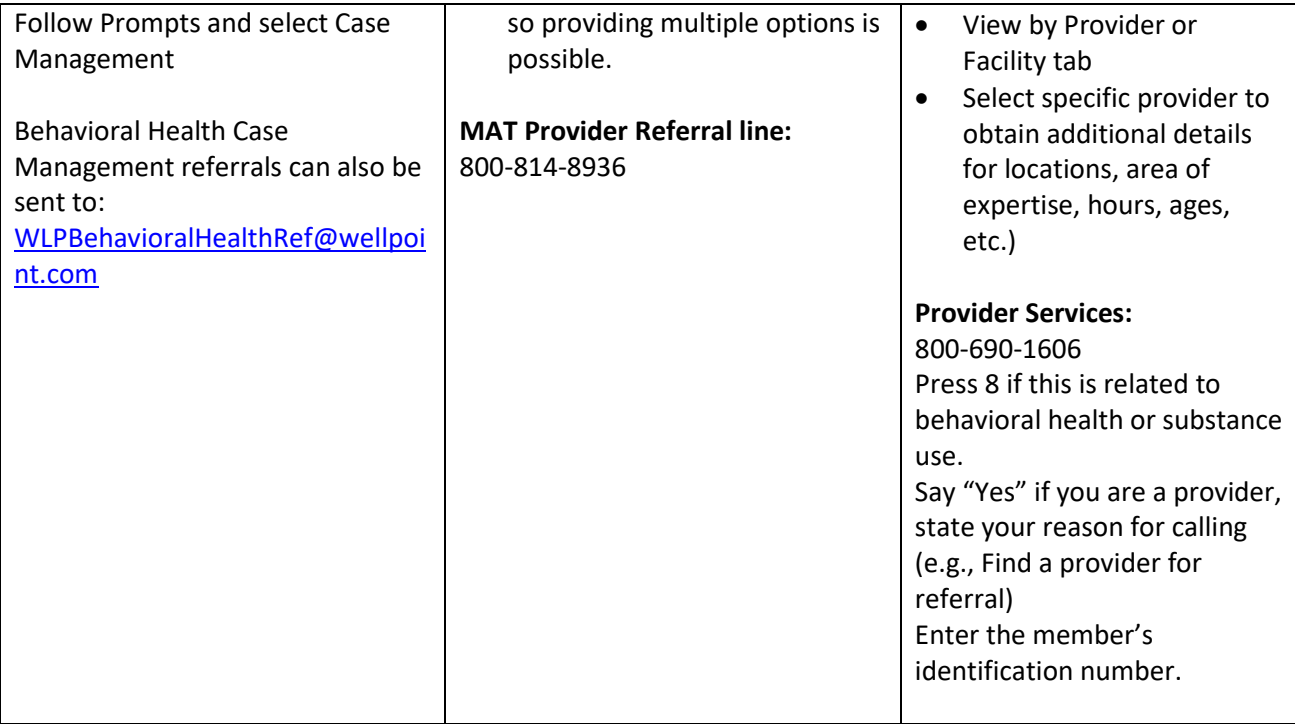

### **TennCare Managed Care Organization Contacts for Complex Cases**

• **Use the information below if your patients have challenging medical and behavioral health conditions and you need additional assistance locating an inpatient or outpatient provider.**

If you need help scheduling an outpatient appointment for a patient with complex medical or behavioral health needs, please contact the member's TennCare MCO:

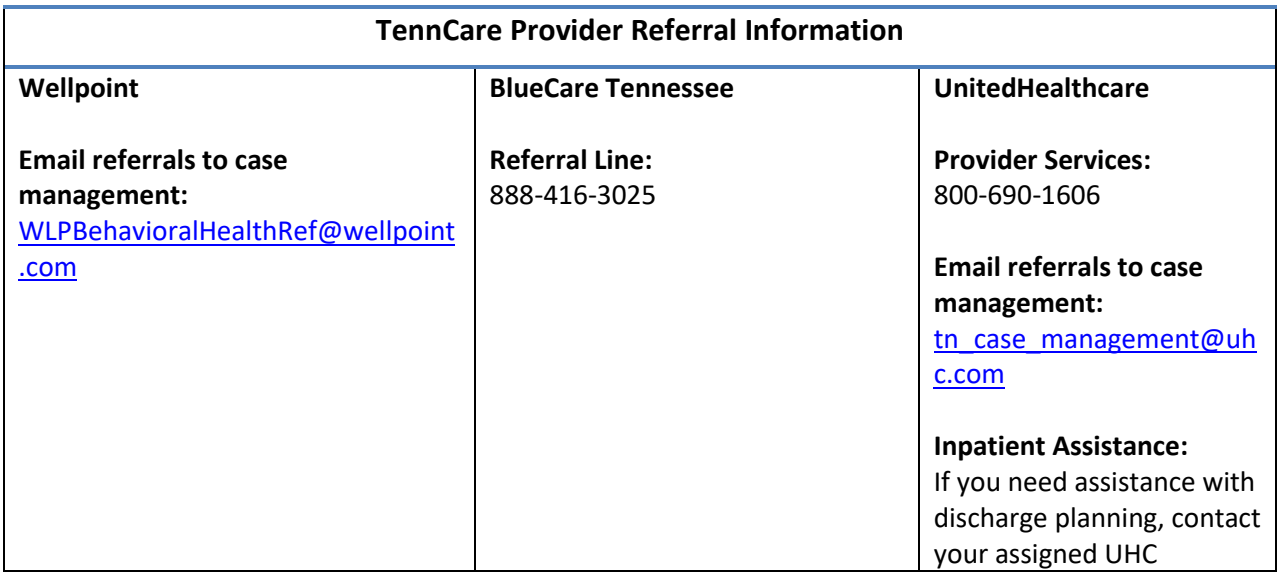

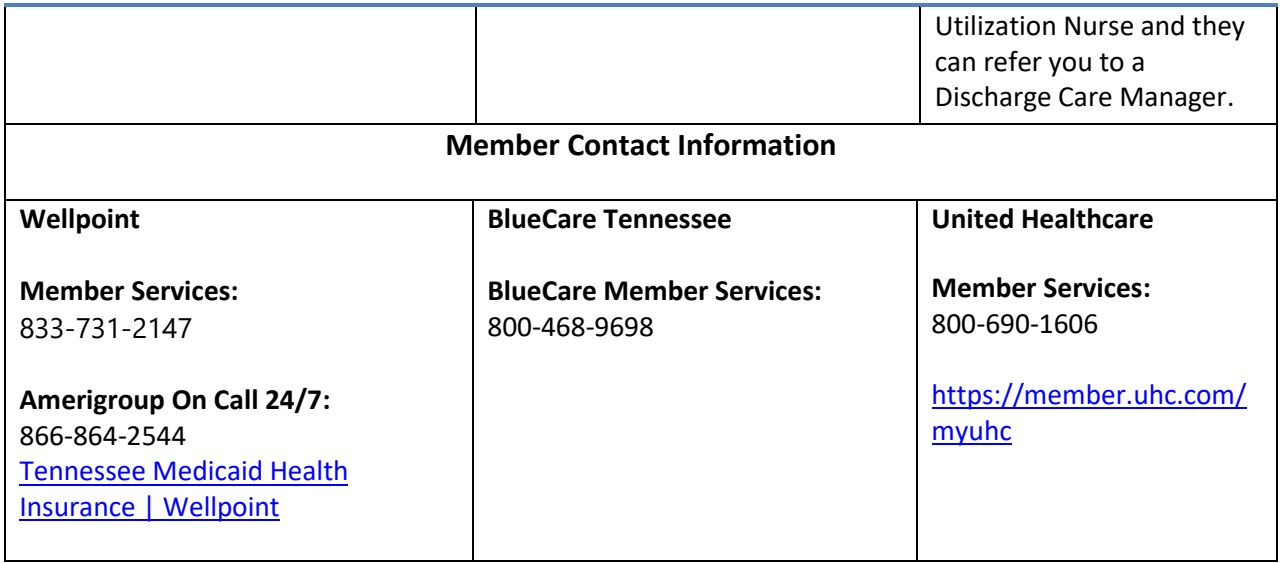